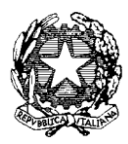

# Ministero dell'Istruzione, dell' Università e della Ricerca

Dipartimento per la Programmazione e Gestione delle Risorse Umane, Finanziarie e Strumentali Direzione Generale per interventi in materia di Edilizia Scolastica, per la gestione dei Fondi Strutturali per l'Istruzione e per l'Innovazione Digitale Ufficio IV – Autorità di Gestione

*Prot. n. AOODGEFID/23641 Roma, 23/07/2018*

*Al Dirigente Scolastico I.O. "D. ALIGHIERI" NOCERA U. VIA SEPTEMPEDANA 06025 NOCERA UMBRA PG*

*Codice Meccanografico PGIC82800P*

*Oggetto: Fondi Strutturali Europei – Programma Operativo Nazionale "Per la scuola, competenze e ambienti per l'apprendimento" 2014-2020. Avviso Prot. AOODGEFID/3504 del 31 marzo 2017 "Potenziamento della Cittadinanza europea", Asse I – Istruzione – Fondo Sociale Europeo (FSE). Obiettivo Specifico 10.2 Miglioramento delle competenze chiave degli allievi. (Azione 10.2.2 Azioni di integrazione e potenziamento delle aree disciplinari di base. Sottoazione 10.2.2A Cittadinanza Europea- propedeutica al 10.2.3B e al 10.2.3C. Azione 10.2.3: Azioni di internazionalizzazione dei sistemi educativi e mobilità (percorsi di apprendimento linguistico in altri Paesi, azioni di potenziamento linguistico e di sviluppo del CLIL...), anche a potenziamento e complementarità con il Programma Erasmus + 10.2.3B - Potenziamento linguistico e CLIL - 10.2.3C - Mobilità transnazionale*

## **Autorizzazione progetto/i.**

*Il PON "Per la Scuola – Competenze e ambienti per l'apprendimento", approvato dalla Commissione Europea con Decisione C(2014) n. 9952, del 17 dicembre 2014 e successive modifiche approvate con la Decisione di esecuzione della Commissione del 18.12.2017 C(2017) n. 856, è un Programma plurifondo che prevede azioni finalizzate al miglioramento del servizio di istruzione.* 

*L'Avviso 3504/2017 si inserisce nel quadro di azioni finalizzate al potenziamento della Cittadinanza europea di studentesse e studenti, attraverso la conoscenza, la consapevolezza e la riflessione intorno all'idea di Europa e di Unione Europea, di cui all'Obiettivo Specifico 10.2 del Programma Operativo Nazionale "Per la Scuola – competenza e ambienti per l'apprendimento" per il periodo 2014- 2020.*

*L'avviso vuole contribuire alla conoscenza che studentesse e studenti hanno dell'Unione Europea, per permettere loro di prendere parte al dibattito con consapevolezza e fornire la possibilità di costruire il futuro in cui vogliono vivere. I progetti afferenti l'avviso in oggetto vogliono altresì costituire una reale* 

*esperienza integrativa rispetto al percorso formativo. Gli interventi previsti sono conseguentemente anche finalizzati al rafforzamento degli apprendimenti linguistici attraverso azioni di internazionalizzazione dei sistemi educativi e mobilità, anche a potenziamento e complementarità con il Programma Erasmus +.*

*Sulla base dei criteri definiti e comunicati nello specifico avviso prot. AOODGEFID\3504 del 31 marzo 2017, l'Autorità di Gestione, con proprio decreto prot AOODGEFID\666 del 30 gennaio 2018, ha demandato ai singoli USR la valutazione delle proposte presentate dalle istituzioni scolastiche. Successivamente, le graduatorie definitive sono state pubblicate nella sezione del sito del MIUR dedicata al PON "Per la Scuola" (nota prot. AOODGEFID\ 19591 del 14 giugno 2018).*

*L'impegno finanziario complessivo derivante dall'autorizzazione della proposta formativa è stato comunicato all'USR di competenza con nota prot. AOODGEFID/23131 del 12/07/2018*

#### *1. Autorizzazione del progetto*

Con la presente si comunica che il progetto presentato da codesta istituzione scolastica, collocato utilmente nella graduatoria approvata con provvedimento del Dirigente dell'Autorità di Gestione è formalmente autorizzato.

*I progetti autorizzati con la presente nota devono essere realizzati entro il 31 agosto 2019 utilizzando anche il periodo estivo. Eventuali proroghe potranno essere concesse in via del tutto eccezionale.*

*Tutta la documentazione relativa alle procedure attuate, alla registrazione delle presenze di discenti e formatori e del personale coinvolto nella realizzazione del progetto, dovrà essere inserita nella piattaforma gestionale dedicata (GPU) utilizzando le varie funzioni presenti nello stesso sistema.*

*A tal proposito si ricorda che, come indicato nelle "Disposizioni e istruzioni per l'attuazione delle iniziative cofinanziate dai Fondi Strutturali Europei 2014-2020" pubblicate nel sito dei Fondi Strutturali con prot. AOODGEFID\1498 del 09 febbraio 2018, "al fine di garantire agli allievi la completa fruizione del percorso formativo i singoli moduli andrebbero completati nell'anno scolastico in cui gli stessi sono stati avviati. Ciò per garantire che il percorso formativo abbia efficacia e validità per lo stesso anno scolastico."*

*Si fornisce, per maggiore comprensione, il glossario comune di riferimento per una migliore chiarezza sui termini utilizzati nel codice progetto. A titolo di esempio, il seguente codice identificativo del progetto 10.2.3C -FSEPON-CA-2018-1 va così letto:*

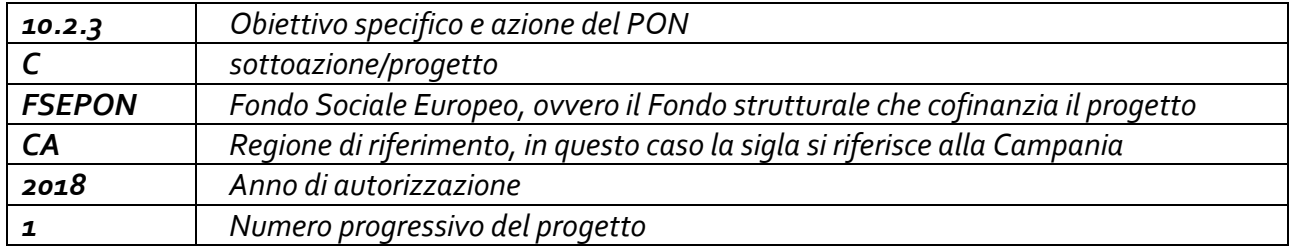

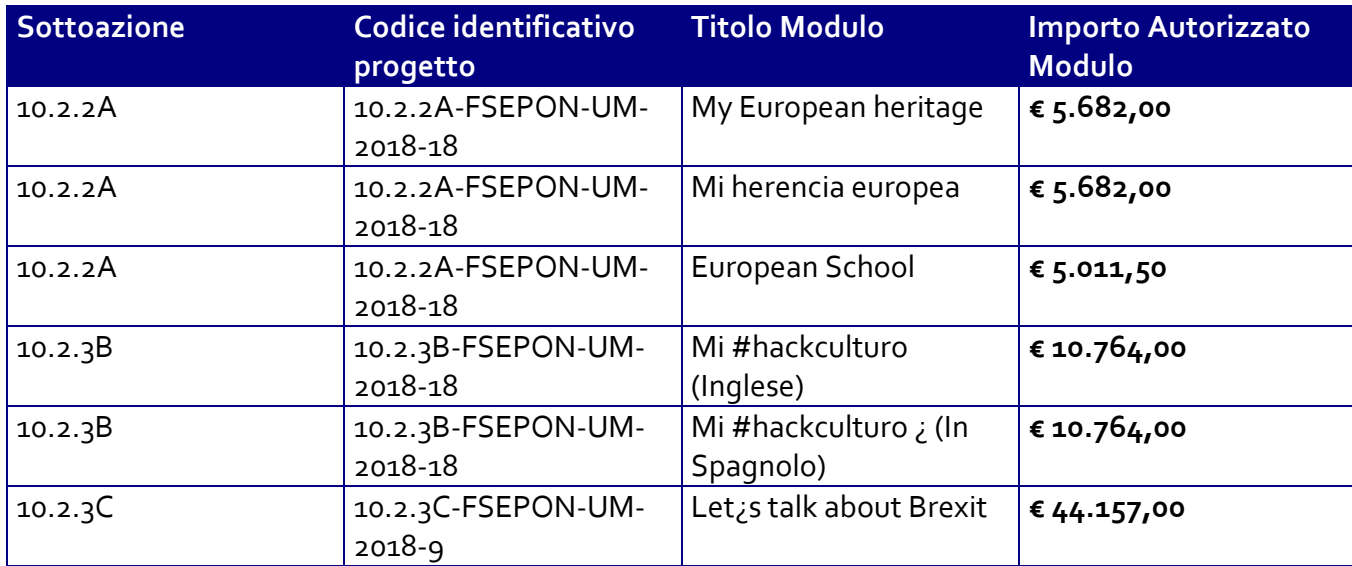

Di seguito si elencano i progetti ed i rispettivi moduli:

*La nota autorizzativa della singola istituzione scolastica è disponibile nella Gestione Finanziaria, all'interno del "Sistema Informativo fondi (SIF) 2020". La lettera può essere scaricata seguendo le istruzioni qui riportate:*

*1. accedere allo spazio accesso ai servizi / Gestione finanziaria dalla home page della sezione del sito [www.miur.gov.it](http://www.miur.gov.it/) dedicata al PON "Per la scuola" ([http://www.istruzione.it/pon/\)](http://www.istruzione.it/pon/). Lo spazio è situato in alto a destra sulla pagina*

*2. Inserire le credenziali SIDI*

*3. Nell'area Finanziario contabile selezionare "Sistema Informativo fondi (SIF) 2020":*

*4. Accedere al "Menù Funzioni" in alto a sinistra*

*5. Selezionare la voce di menù "Fascicolo attuazione" e la sottostante voce "Lettera di autorizzazione".*

*La prima volta che la lettera viene scaricata, gli istituti scolastici devono confermare l'avvenuta presa visione. Si precisa che tale nota contiene, anche, specifiche istruzioni per l'attuazione dei progetti.*

# *2. Contabilità e acquisizione nel Programma Annuale*

*Il finanziamento assegnato si compone in parte di fondi comunitari e in parte di fondi nazionali.*

*L'importo complessivo attribuito a valere sulle disponibilità dei Fondi Strutturali non costituisce una "gestione fuori bilancio" ma è regolarmente introitato nel Programma Annuale dell'Istituzione e iscritto in appositi aggregati di entrata e di uscita, al fine di agevolare lo svolgimento di ogni verifica da parte degli organi preposti. La gestione finanziaria dei progetti ammessi a finanziamento deve, quindi, sottostare alla stessa disciplina (compresa quella di vigilanza e controllo) che regola tutte le attività effettuate con i finanziamenti nazionali.* 

*Tuttavia si precisa che, conformemente a quanto disposto dal Regolamento Europeo n. 1303/2013, è indispensabile che all'interno del Programma Annuale dell'istituzione scolastica la gestione degli interventi finanziati con i Fondi Strutturali sia tenuta distinta da quella delle altre spese di*  *funzionamento, in modo da poter essere individuata e provata in caso di verifica amministrativo-contabile da parte di organi comunitari e nazionali.*

*In particolare, l'art. 125, comma 4, lettera b), del citato Regolamento (UE) n. 1303/2013 prevede l'utilizzazione di una codificazione contabile di tutte le iniziative cofinanziate con i Fondi Strutturali. La modulistica del Programma Annuale già prevede, infatti, una "area specifica delle entrate" nell'ambito dei Programmi Annuali dei singoli istituti al fine di evitare la commistione nella gestione dei Fondi Strutturali con fondi di altra provenienza.* 

*Pertanto, i finanziamenti previsti a valere sia sul Fondo Sociale Europeo (FSE) che sul Fondo Europeo per lo Sviluppo Regionale (FESR) dovranno essere iscritti nelle ENTRATE – modello A, aggregato 04 – "Finanziamenti da enti territoriali o da altre Istituzioni Pubbliche", e imputati alla voce 01 – "Finanziamenti UE" (Fondi vincolati) del Programma Annuale previsto dal decreto interministeriale n. 44 del 1° febbraio 2001 (Regolamento concernente le istruzioni generali sulla gestione amministrativocontabile delle Istituzioni Scolastiche). Per la registrazione delle USCITE, nel suddetto Mod. A, dovrà essere creato un apposito aggregato di spesa, sempre per fondo, e in esso dovrà sempre essere riportato il codice identificativo del progetto assegnato nella nota autorizzativa e nel sistema informativo. Rispetto a tale aggregato il Dirigente potrà, con proprio decreto, disporre le relative variazioni (cfr. D.I. n. 44/2001, art. 2 comma 3 e art. 6 comma 4). Per ciascun progetto occorrerà, ovviamente, predisporre la Scheda illustrativa (scheda Sintesi POF) e la Scheda finanziaria (Mod. B), previsti dall'art. 2, comma 6, del medesimo Regolamento. Si ricorda, infine, che le assegnazioni relative a iniziative cofinanziate con i Fondi Strutturali dell'Unione Europea sono vincolate alle destinazioni prestabilite: nel caso di progetti che si sviluppano su più esercizi finanziari, le somme non impegnate al 31 dicembre confluiranno, pertanto, come economie nell'avanzo di amministrazione e dovranno essere riportate nella competenza dell'esercizio successivo ai sensi dell'art. 2, comma 6, del soprindicato decreto interministeriale n. 44 del 1° febbraio 2001. Particolare attenzione dovrà essere usata nella tenuta del registro del partitario delle entrate e delle spese, in quanto in esso dovranno essere dettagliatamente iscritti tutti gli accertamenti/riscossioni e gli impegni/pagamenti.*

## *3. Avvio del Progetto*

*Un progetto FSE risulta avviato quando almeno uno dei suoi moduli presenta le caratteristiche illustrate nei punti 3.1, 3.2 e 3.3.*

*La procedura di avvio dell'intervento formativo è di competenza del Dirigente Scolastico che conferma l'avvio formale del primo modulo. Tale avvio si registra caricando il modulo prodotto da GPU (firmato digitalmente o con firma scannerizzata) dopo la registrazione dei seguenti dati/documenti:*

## *3.1 Caratteristiche:*

- *I. documentazione dell'informazione e della pubblicità effettuata* ex ante *per l'intervento;*
- *II. procedura di selezione delle figure professionali (esperto, tutor d'aula, ecc.): avviso pubblico, verbali commissione, CV figure selezionate e relativi contratti (documenti necessari per controlli procedurali e qualitativi: verifica requisiti, titoli, attinenza, ecc.) relativi al primo modulo che viene avviato o a più moduli nel caso di procedure di selezione afferenti a più percorsi;*
- *III. eventuali procedure di gara per servizi e forniture da affidare all'esterno (nel caso specifico si tratta di affidamento della sola formazione ed eventualmente anche del materiale didattico specifico, e/o della mensa) e relativa documentazione probatoria di attivazione.*

## *3.2 Anagrafiche:*

- *IV. per l'avvio del progetto occorre il completamento della scheda anagrafica dei corsisti del modulo nel rispetto delle specifiche dei destinatari stessi*
- *3.3 Calendario:*
- *V. Definizione del calendario delle attività.*
- *VI. Resta inteso, comunque, che all'avvio dei restanti moduli si dovrà procedere con il caricamento a sistema di ogni singola scheda di avvio.*

*Si richiama, inoltre, la nota prot. AOODGEFID\4243 del 07 marzo 2018 con la quale le istituzioni scolastiche sono state invitate a programmare i percorsi formativi con ore intere eliminando l'uso delle frazioni orarie (ad esempio 14,00- 15.30).* 

*Si fa presente che tale modalità, pure prevista dal sistema informativo, in quanto tiene in considerazione anche i progetti a costi reali, comporta dei rischi qualora i partecipanti registrino delle assenze e il monte ore realizzato non risultasse un numero intero (ad esempio 25 ore e trenta minuti). In questo caso i 30 minuti eccedenti non verrebbero considerati nel calcolo dell'importo effettivo sulla gestione, riconosciuto limitatamente al numero delle ore intere.*

## *4. Modalità del finanziamento*

*Il processo del finanziamento prevede l'erogazione di:*

- *un acconto che corrisponde ad una percentuale calcolata sul costo complessivo del progetto. L'acconto viene predisposto a seguito dell'avvio del primo modulo registrato nel sistema informativo;*
- *rimborsi calcolati sulla base della conclusione dei singoli moduli del progetto e sulla base delle certificazioni inserite a sistema;*
- *il saldo è corrisposto alla chiusura del progetto a seguito dell'invio del modello di rendicontazione "REND\_S" e alla conclusione dei controlli di I livello.*

## *5. Attuazione e gestione*

*Si precisa che, in considerazione del fatto che il notevole numero di progetti presentati ha richiesto tempi più lunghi del previsto per la valutazione delle proposte, in fase di attuazione sarà possibile aggiornare la tempistica della realizzazione dei moduli/progetti modificando le date nella parte relativa alla "scheda iniziale del progetto". (Cfr. nota prot.AOODGEFID\38115 del 18 dicembre 2017 punto 3.1 Modifiche ai moduli dopo l'autorizzazione").*

Codesta istituzione scolastica è invitata a conservare copia informatizzata della presente nota che è, comunque, sempre disponibile nella piattaforma finanziaria "Sistema Informativo Fondi (SIF) 2020" del SIDI presente al link [https://nuofse.pubblica.istruzione.it/SIF2020-Menu.](https://nuofse.pubblica.istruzione.it/SIF2020-Menu)

*Si ricorda che a conclusione di ogni singolo modulo, l'istituzione scolastica dovrà procedere alla richiesta di rimborso, secondo la tipologia di costo standardizzato applicata, inserendo la certificazione nella piattaforma finanziaria (SIF). Il modello è un format precompilato automaticamente dal sistema che calcola, in automatico, l'importo corrispondente alle attività svolte e riconoscibili per ogni singolo modulo realizzato. La certificazione tiene conto delle ore di formazione effettivamente erogate da parte delle diverse figure professionali, delle effettive presenze degli allievi. Si ricorda che ha assoluta rilevanza il numero totale delle ore registrate dal singolo partecipante e non il numero totale delle presenze* 

*giornaliere. Il sistema informativo, alla chiusura di ogni modulo, ordina gli allievi in base al più alto numero di ore di frequenza al fine di garantire il maggior rimborso possibile fino al numero massimo degli iscritti dichiarati in candidatura. La possibilità di integrare il numero dei partecipanti indicato in candidatura consente solo di avere un maggior numero di allievi che possano concorrere al calcolo per il più alto riconoscimento dell'area gestionale.*

*L'istituzione scolastica non può in alcun modo variare gli importi automatici né decidere di certificare solo una parte di attività.*

L'inserimento della CERT\_S, pertanto, rappresenta l'atto formale con il quale l'istituzione scolastica chiede ufficialmente il rimborso del percorso formativo. La "CERT\_S" può contenere la richiesta di rimborso di uno o più moduli. Si raccomanda comunque l'inserimento cumulativo di più moduli in un'unica certificazione laddove gli stessi abbiano una data di chiusura ravvicinata, ciò al fine di velocizzare i controlli di primo livello e i relativi rimborsi.

La certificazione da parte delle Istituzioni scolastiche è propedeutica al ricevimento di ulteriori risorse dopo il primo acconto.

*Nel rispetto dei regolamenti comunitari, si fa presente che eventuali irregolarità nella gestione del progetto comporteranno la sospensione immediata dei finanziamenti e la restituzione da parte dell'Istituto dei fondi eventualmente già ricevuti.*

*Per quanto riguarda le modalità di attuazione e di gestione, le tipologie ed i costi, i progetti autorizzati devono essere attuati in piena corrispondenza con quanto indicato nella presente nota, nella nota inviata all'USR di competenza con nota prot. AOODGEFID/23131 del 12/07/2018 nell'Avviso prot. AOODGEFID/3504 del 31 marzo 2017 "Potenziamento della Cittadinanza europea" e, in particolare, nelle "Disposizioni e istruzioni per l'attuazione delle iniziative cofinanziate dai Fondi Strutturali Europei 2014-2020" emanate con nota prot. AOODGEFID\1498 del 9 febbraio 2018 a valere sul PON 2014-2020. Si richiamano, inoltre, le seguenti note:* 

- *prot. AOODGEFID\4125 del 18 aprile 2017 interventi attivabili sull'avviso 3504.*
- *prot. AOODGEFID\38115 del 18 dicembre 2017 "Chiarimenti e approfondimenti per l'attuazione dei progetti su FSE";*
- *circolare AOODGEFID\34815 del 2 agosto 2017 e nota prot. AOODGEFID\ 35926 del 21 settembre 2017 "Attività di formazione – Iter di reclutamento del personale "esperto" e relativi aspetti di natura fiscale, previdenziale e assistenziale";*
- *Circolare AOODGEFID\31732 del 25 luglio 2017, "Aggiornamento delle linee guida dell'Autorità di Gestione per l'affidamento dei contratti pubblici di servizi e forniture di importo inferiore alla soglia comunitaria diramate con nota del 13 gennaio 2016, n. 1588".*

*Le Istituzioni Scolastiche si impegnano, dal momento della proposta, ad attuare i progetti e a realizzarli nel rispetto delle disposizioni comunitarie e nazionali, a documentare la realizzazione dei progetti nelle specifiche aree presenti all'interno del sistema informativo (GPU e SIF) e a rendersi disponibile ai controlli e alle valutazioni previste per il PON. In particolare si precisa che per gli interventi che prevendono il ricorso a costi unitari standardizzati sono previste verifiche in loco senza preavviso concernenti l'effettiva realizzazione dell'intervento.*

#### *6 Piano Finanziario a costi unitari standardizzati. (CUS)*

La Programmazione 2014/2020 ha introdotto nuove forme di sovvenzioni e assistenza con l'art. 67 punto 1 comma b) "Tabelle standard di costi unitari del Regolamento (UE) N. 1303/2013 e introdotto delle "Opzioni semplificate in materia di costi " con l'Art. 14.1 del Regolamento (UE) N. 1304/2013.

Nel rispetto di quanto sopra, si comunica che la presente azione sarà gestita nei confronti dei beneficiari secondo quanto previsto dal citato art. 67 (tabelle standard di costi unitari) che per questa azione corrisponde alla tipologia di UCS "Formazione d'aula" approvata dall'Autorità di Gestione.

I costi standard sono stati approvati con Regolamento Delegato (UE) 2017/2016 della Commissione, del 29 agosto 2017, recante modifica del regolamento delegato (UE) 2015/2195 della Commissione che integra il regolamento (UE) n. 1304/2013 del Parlamento europeo e del Consiglio relativo al Fondo sociale europeo, per quanto riguarda la definizione di tabelle standard di costi unitari e di importi forfettari per il rimborso da parte della Commissione agli Stati membri delle spese sostenute. Il Regolamento è stato pubblicato in Gazzetta Ufficiale della Unione Europea L 298 in data 15/11/2017.

Si precisa, inoltre, che, per i costi standardizzati, assume rilievo l'effettiva realizzazione dell'intervento con il numero di ore previsto per la formazione, nonché le caratteristiche specifiche dell'azione. **E' necessario, pertanto, garantire la copresenza di entrambe le figure obbligatorie previste e approvate nell'ambito del progetto (esperto e tutor).**

I costi standard obbligano la presenza delle figure previste per l'area formativa in tutti gli incontri, pertanto, in caso di assenza non preventivata, la scuola provvede alla sostituzione immediata utilizzando le graduatorie elaborate per l'inizio del modulo oppure, in assenza di ulteriori candidati, procedendo ad una nuova selezione. (Cfr. FAQ).

Si precisa che nel caso in cui l'assenza sia riferita alla singola giornata, e non ci sia la possibilità di ricalendarizzare le attività formative, l'istituzione scolastica procederà, per motivi di sicurezza, alla nomina (per il singolo incontro) di un docente della scuola in possesso delle competenze specifiche previste dal modulo. Nel caso in cui non via sia personale interno con le competenze necessarie a ricoprire l'incarico di Tutor o esperto, la giornata non può essere considerata come ore di formazione e pertanto deve procedersi necessariamente alla ricalendarizzazione.

In presenza di voci di costo aggiuntive autorizzate sul progetto, si ricorda che:

l'ora con la figura aggiuntiva deve essere fruita singolarmente dagli allievi oltre le ore di calendario delle lezioni ed è prevista per il numero massimo degli allievi iscritti in candidatura.

in riferimento alla voce aggiuntiva della "Mensa", per la quale nei confronti dei Beneficiari l'Autorità di gestione adotta la metodologia definita secondo l'Art. 67 del Regolamento U.E. 1303/2013, il costo semplificato (UCS) corrispondente è pari a € 7,00 giornata/allievo calcolato su tre ore giornaliere. In particolare, si precisa che (cfr. Disposizioni ed istruzioni) è possibile strutturare le giornate di formazione anche con un numero minore o maggiore di tre e pertanto il sistema riconoscerà **per ogni attestatario** il costo totale della mensa sulla base del numero delle seguenti giornate per tipologia di modulo:

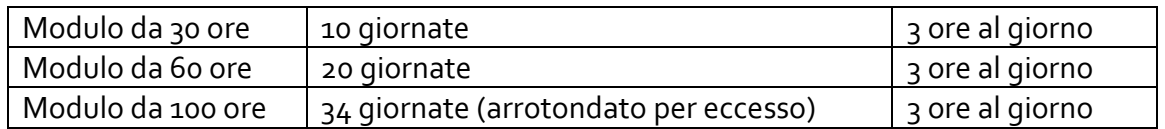

*Come specificato nelle sopra citate "Disposizioni e Istruzioni", la mensa viene riconosciuta per intero, così come avviene per il rilascio dell'Attestato finale del corso, solo nel caso in cui il corsista partecipi ad almeno il 75% delle ore di formazione con fruizione della mensa.* 

Si sottolinea, pertanto, che la voce "Mensa" deve essere considerata parte integrante del processo formativo ed è in tale contesto che diventa obbligatoria per i partecipanti presenti alle giornate formative.

L'avanzamento della spesa è correlato a quello delle attività didattiche previste per ciascun modulo. Si invitano, pertanto, le Istituzioni Scolastiche a dare avvio agli interventi formativi al più presto, predisponendo un calendario che riguardi l'anno scolastico nei periodi che si ritengano più opportuni per gli studenti.

*Si consiglia di aggiornare il sistema informativo periodicamente per esercitare una funzione costante di controllo sull'andamento del progetto.*

*Nel ricordare che la presente azione sarà gestita a costi standardizzati, si rinvia, per quanto riguarda le aree che compongono il piano finanziario alla specifica parte presente nell'Avviso sopra citato.*

#### **Precisazioni percorsi all'Estero***:*

*Si precisa che per i progetti di "Cittadinanza europea" da realizzare all'estero e che prevedano l'utilizzo delle tabelle Erasmus + (vitto-viaggio-alloggio), il rispetto del numero dei giorni indicati nel piano finanziario è condizione obbligatoria al rimborso dei costi standard previsti.* 

*Per nessuna ragione, pertanto, pena l'inammissibilità della spesa, la durata può essere diminuita. Le relative giornate dovranno essere calendarizzate in modo da garantire almeno cinque giorni su sette di formazione.* 

*Si riportano, di seguito, i giorni previsti secondo la durata delle attività:*

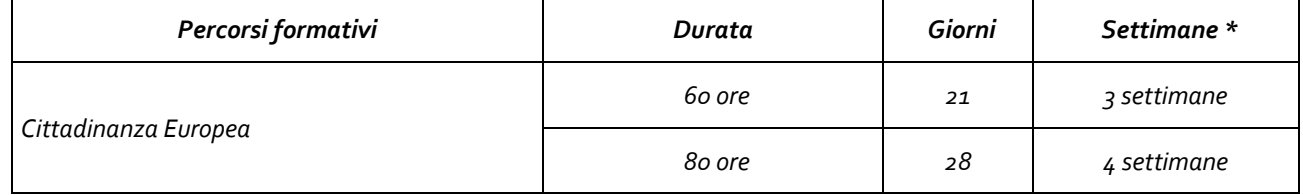

*\* Il numero delle settimane è stato calcolato prevedendo giornate di formazione di 4 ore. Eventuali rimodulazioni delle ore giornaliere, da parte della scuola, devono comunque garantire 5 giornate di formazione ogni sette giorni.*

*In particolare le spese di vitto e alloggio all'estero sono basate sulle Tabelle dei costi unitari formulati dalla Commissione europea per il programma Erasmus + (per tipologie analoghe di operazioni e beneficiari – art. 67 comma, 5 lettera b) del Reg. 1303/2013). Si precisa che questi costi variano in relazione al Paese ospitante prescelto. <http://www.erasmusplus.it/erasmusplus/paesipartecipanti/>*

*Qualora i percorsi che prevedono la mobilità all'estero si avvalgano del supporto operativo di strutture organizzative riconosciute per la fornitura di servizi quali vitto, viaggio e alloggio, è obbligatorio rispettare quanto previsto in merito dal Decreto Leg.vo 50/2016 e dalla nota dell'Autorità di Gestione Circolare AOODGEFID prot. n. 31732 del 25 luglio 2017.*

#### *6 Durata e Validità del Corso di formazione*

*Per durata dei percorsi si intende il numero di ore di cui ogni soggetto destinatario (allievo) deve usufruire nel rispetto della proposta (numero di ore per modulo) presentata dalla scuola. In proposito si precisa che il numero di ore di fruizione prevista per una determinata azione, richiesta dalla istituzione scolastica, deve essere garantita senza alcuna possibilità di diminuirne arbitrariamente la durata per non incorrere nella inammissibilità della spesa. Si precisa, pertanto, che se il percorso formativo richiesto è di 60 ore, lo stesso non può essere suddiviso, per nessuna ragione, in due distinti percorsi da 30 ore.*

*L'attestato finale potrà essere rilasciato solo ai partecipanti che abbiano frequentato almeno il 75% del percorso formativo.* 

*La funzione per il rilascio dell'attestato è presente nel sistema informativo in quanto tutte le informazioni necessarie per la compilazione dello stesso sono registrate al suo interno. A tal fine si raccomanda che le istituzioni scolastiche registrino giornalmente i dati (presenza degli allievi, dei formatori e delle altre risorse eventualmente coinvolte) che documentano l'avanzamento del progetto.* 

*Si ricorda che qualora il numero dei partecipanti scenda al di sotto del numero minimo (pari a 9 allievi ovvero 8 per le sedi carcerarie) per due incontri consecutivi il corso va immediatamente sospeso e tale circostanza dev'essere comunicata all'Autorità di Gestione. Al fine di evitare la chiusura anticipata del corso sarà cura del tutor d'aula informare tempestivamente il Dirigente scolastico del progressivo decremento delle presenze al fine di prendere i provvedimenti necessari per evitare la sospensione del corso.*

#### *7 Obblighi dei beneficiari in tema di informazione e pubblicità*

*Per quanto riguarda gli obblighi in tema di informazione si rimanda alle note prot. AOODGEFID\11805 del 13 ottobre 2016 e AOODGEFID\3131 del 16 marzo 2017, entrambe disponibili alla pagina [http://www.istruzione.it/pon/ponkit.html#sec\\_pub](http://www.istruzione.it/pon/ponkit.html#sec_pub). Si ricorda che l'attività di informazione e pubblicità è elemento obbligatorio di ogni intervento finanziato con i Fondi Strutturali: è esplicita la richiesta, da parte dell'UE, di rendere note le procedure seguite e i risultati ottenuti con il contributo dei Fondi Strutturali Europei. I beneficiari degli interventi hanno, quindi, delle precise responsabilità rispetto alle misure di informazione e pubblicità verso il pubblico e la loro platea scolastica, prima dell'avvio dei moduli, garantendo poi trasparenza delle informazioni e visibilità delle attività realizzate e gli obiettivi conseguiti. La mancata informazione e pubblicizzazione rende inammissibile il finanziamento.*

*Per ogni altra indicazione in merito alla realizzazione dei progetti si rimanda alla Normativa di riferimento, alla sezione FAQ sullo spazio internet dedicato al PON "Per la Scuola", alle "Disposizioni e istruzioni per l'attuazione delle iniziative cofinanziate dai Fondi Strutturali Europei 2014 – 2020", ai manuali operativi presenti nel sistema informativo GPU – SIF nonché agli ulteriori, eventuali, aggiornamenti che verranno comunicati dall'Autorità di Gestione,.*

Tutti i documenti citati sono disponibili alla pagina [http://www.istruzione.it/pon/.](http://www.istruzione.it/pon/)

> *IL DIRIGENTE Autorità di Gestione*

# *Alessandra Augusto*

(documento firmato digitalmente ai sensi del c.d. Codice dell'Amministrazione digitale e norme ad esso connesse)